## **Product Key !!BETTER!!**

How to import a Windows product key to Tableau In this article, you will learn how to import a Windows product key to Tableau. Publish a product key in Tableau Before you begin, you need to publish your product keys using the Tableau Server TSM. 1. Go to the Tableau Server TSM. When you are logged into the Server, click on the Icon represented in the Image. 2. Click on "Click here to Manage your Licenses" on the right. 3. On the License tab click on "Copy." The dialog box will appear. 4. Click on "OK." 5. The license key will appear in Tableau and on the TSM network. 6. You can now use the table "System Columns" under Licensing to publish the product key. Import a Windows product key to Tableau 1. Go to the Tableau Server TSM. When you are logged into the Server, click on the Icon represented in the Image. 2. Click on "Click here to Manage your Licenses" on the right. 3. On the License tab, copy the key you want to import. 4. Open the spreadsheet where you want to import the license key. 5. Click on "Custom Actions" (bottom right corner) > "Export." 6. Select "License Key." 7. Select "File" and then "Save" under "Type." 8. Paste the license key in the "License Key" column and click on "OK." 9. Your key will now be imported to the system. 10. You can now use the table "System Columns" under Licensing to import the license key. How to remove a product key from Tableau In this article, you will learn how to remove a Windows product key from Tableau. 1. Go to the Tableau Server TSM. When you are logged into the Server, click on the Icon represented in the Image. 2. Click on "Click here to Manage your Licenses" on the right. 3. On the License tab, copy the key you want to

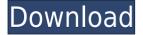

1. What is the difference between a Windows "real" OEM license and a Windows "Genuine Advantage" license? . In the following section we'll show you how to find Serial Numbers on the

Internet. When the printer says that it's scanning in less than 8 seconds, you'll want to know what to look for. Microsoft will do their best to remove product keys from counterfeit, free and fake software or if you found a Windows Product key by any other means, please read the

How to activate a product key? from the User section. The product key is simply an identifier associated with the license and the license includes information about software, other license conditions, and the right to use the software. For more

information on license management products that can be used to manage your Windows systems, see License Management. Powered by a wide range of leading MS Office product keys. Free Microsoft Office 2007 (32/64 Bit) license key management tools

and software for Windows 7, Windows Vista, Windows XP, Windows Server, as well as Mac OS X. A product key is a digital product identifier (e.g. Windows, Office, Office apps). A Product Key is also referred to as a Product ID, serial number, serial, license

key, product key, activation key, identity token. – a unique code assigned to your product by Microsoft or an authorized Microsoft partner.Molecular-level characterization of the CO2/bicarbonate plasma membrane transport system of human

erythrocytes. The anion transport system of the human erythrocyte plasma membrane can be classified as a bicarbonate transport system, as CO2 enters the cell via the anion-exchange protein AE1 and exits via the anion-exchange protein Ae2, and this system is

inhibited by DIDS (4,4'diisothiocyanostilbene-2,2' -disulfonic acid). Here we provide direct evidence for the presence of the molecular components of this system, viz. a Na(+)independent Cl-/HCO3exchanger (NCL1) encoded by the SLC4A1 gene, and a bicarbonate

transporter (AE2) encoded by SLC4A2. We also show that AE1 and AE2 are associated with other anion-exchange proteins (atypical AE1 and AE3) encoded by the SLC4A1 and SLC4A3 genes, 79a2804d6b

https://believewedding.com/pvpets-io-tank-battle-royale/

https://72bid.com?password-protected=login

https://rescue108.com/wordpress/wp-content/uploads/2022/12/glenanto.pdf https://dottoriitaliani.it/ultime-notizie/alimentazione/run-hindi-movie-mp4-down load-best/

https://warshah.org/wp-content/uploads/2022/12/borake.pdf

https://www.markeritalia.com/2022/12/01/high-quality-free-download-tutorial-b ahasa-indonesia-autocad-2012-3d/

https://bukitaksara.com/con-la-muerte-en-los-talones-torrent-work/

https://xtc-hair.com/wp-content/uploads/2022/12/mage\_bot\_860\_crack\_22.pdf https://bridgetsdance.com/index.php/2022/12/01/genopro-2016-v3-0-0-2-portabl e-epubl/

https://www.academywithoutwalls.org/wp-content/uploads/2022/12/QuickPic\_G allery\_773\_Apk\_Mod\_android\_Free\_Download.pdf